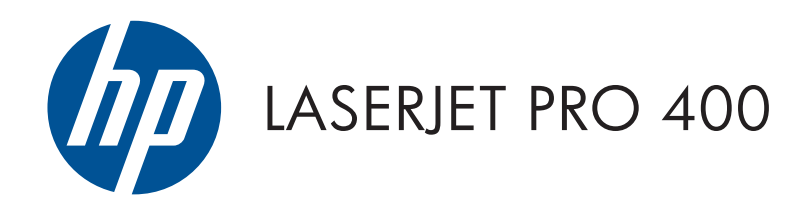

## Guia Jurídico e de Garantia

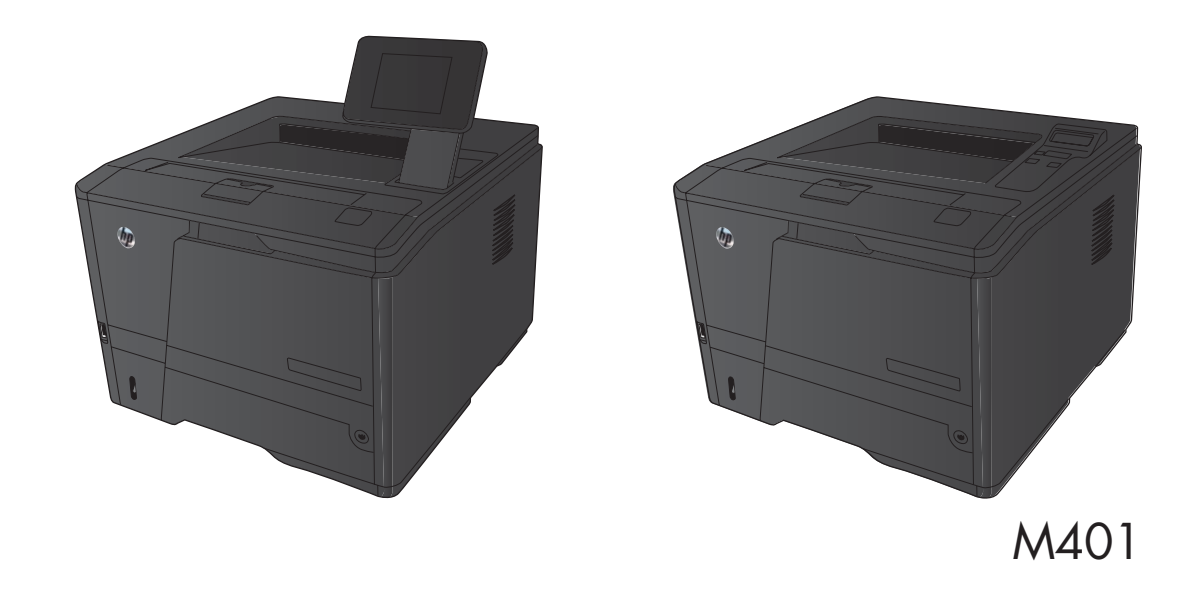

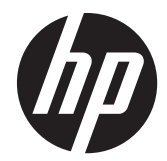

# Impressora HP LaserJet Pro 400 série M401

Guia Jurídico e de Garantia

#### **Direitos autorais e licença**

© 2012 Copyright Hewlett-Packard Development Company, L.P.

A reprodução, adaptação ou tradução sem permissão prévia por escrito é proibida, exceto quando permitido sob as leis de direitos autorais.

As informações contidas neste documento estão sujeitas a alterações sem aviso prévio.

As únicas garantias dos produtos e serviços HP são as estabelecidas nas declarações expressas de garantia que acompanham tais produtos e serviços. Nada contido neste documento deve ser interpretado como se constituísse uma garantia adicional. A HP não se responsabilizará por omissões nem por erros técnicos ou editoriais contidos neste documento.

Número de peça:

#### **Créditos de marca registrada**

ENERGY STAR e a marca ENERGY STAR são marcas registradas nos Estados Unidos.

# Conteúdo

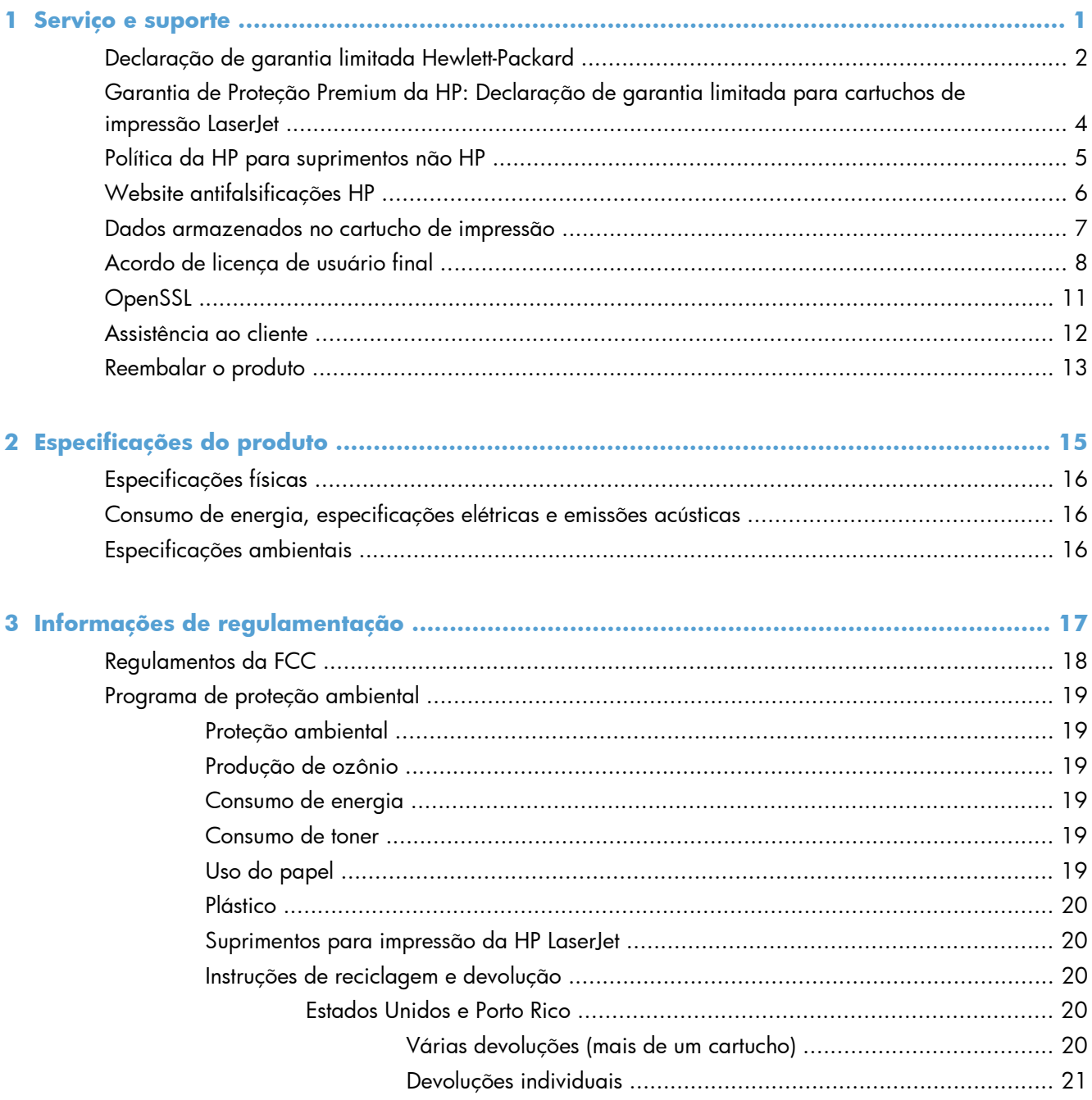

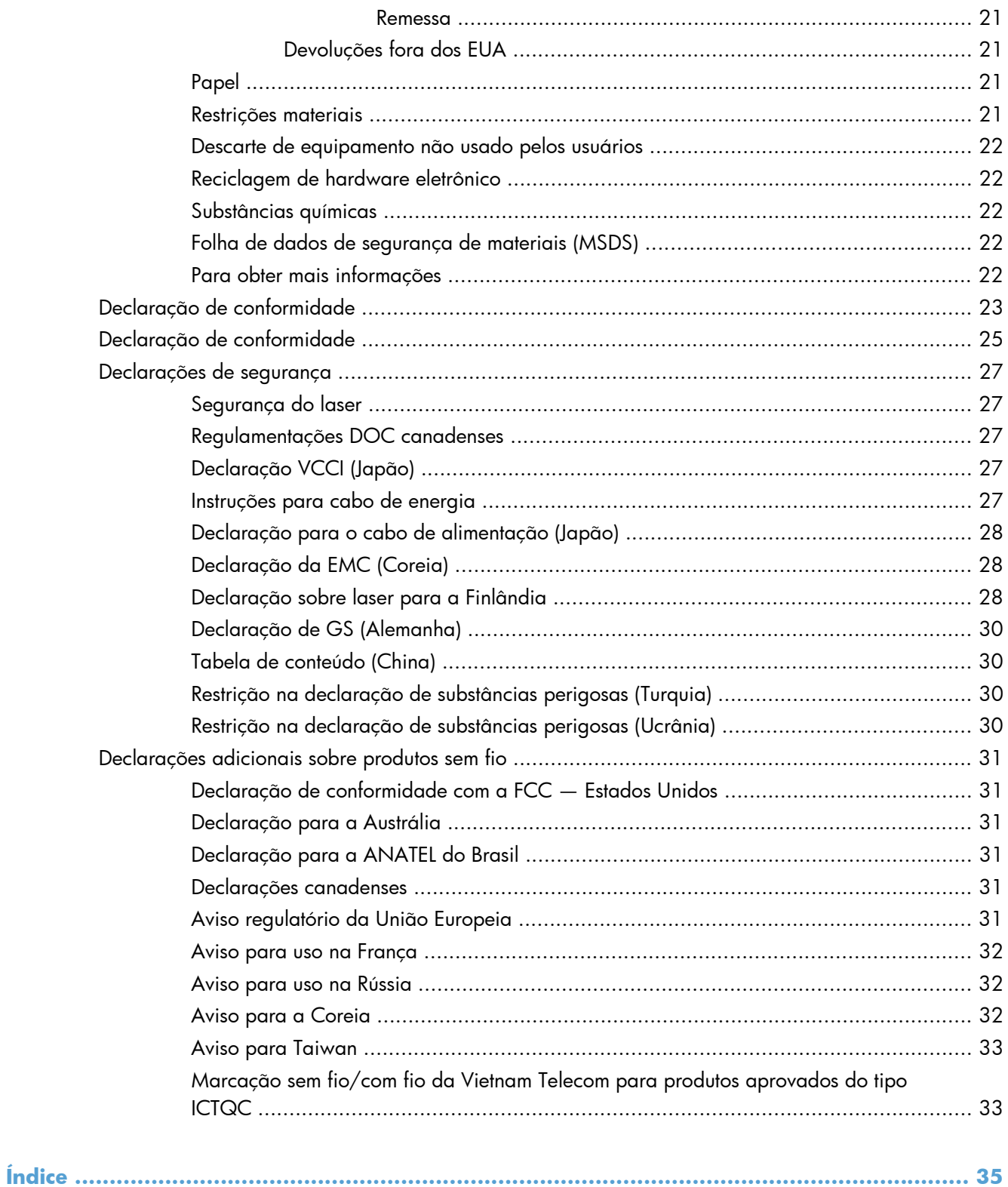

# <span id="page-6-0"></span>**1 Serviço e suporte**

- [Declaração de garantia limitada Hewlett-Packard](#page-7-0)
- [Garantia de Proteção Premium da HP: Declaração de garantia limitada para cartuchos de](#page-9-0) [impressão LaserJet](#page-9-0)
- [Política da HP para suprimentos não HP](#page-10-0)
- [Website antifalsificações HP](#page-11-0)
- [Dados armazenados no cartucho de impressão](#page-12-0)
- **•** Acordo de licenca de usuário final
- [OpenSSL](#page-16-0)
- **·** [Assistência ao cliente](#page-17-0)
- [Reembalar o produto](#page-18-0)

## <span id="page-7-0"></span>**Declaração de garantia limitada Hewlett-Packard**

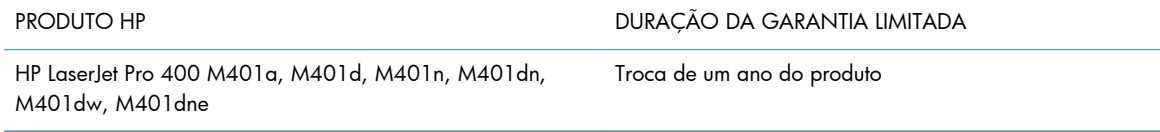

A HP garante a você, o consumidor final, que o hardware e os acessórios HP não apresentarão defeitos de material e de fabricação após a data da compra, dentro do prazo especificado acima. Caso a HP seja notificada de quaisquer defeitos no período de garantia, a HP responsabiliza-se por reparar ou substituir, de acordo com sua própria opção, os produtos comprovadamente avariados. Os produtos para substituição podem ser novos ou com desempenho equivalente aos novos.

A HP garante que o software HP não falhará ao executar as instruções de programação após a data da compra, pelo período especificado acima, devido a defeitos de materiais e fabricação, quando instalado e utilizado de forma correta. Se a HP receber notificação de tais defeitos durante o período da garantia, ela substituirá o software que não executa suas instruções de programação devido a tais defeitos.

A HP não garante que a operação dos produtos HP será ininterrupta ou sem erros. Se a HP não puder consertar ou substituir, em um período razoável, qualquer produto conforme a condição especificada na garantia, o cliente terá direito ao reembolso do preço de compra assim que o produto for devolvido.

Os produtos da HP podem conter peças recondicionadas, cujo desempenho é equivalente ao de peças novas, ou que tenham sido usadas incidentalmente.

A garantia não cobre defeitos resultantes de (a) manutenção ou calibragem impróprias ou inadequadas, (b) software, interfaces, peças ou materiais que não sejam fornecidos pela HP, (c) modificação não autorizada ou má utilização, (d) operação fora das especificações ambientais publicadas para o produto ou (e) manutenção ou preparação inadequadas do local de instalação.

NA EXTENSÃO DO PERMITIDO PELAS LEIS LOCAIS, AS GARANTIAS ACIMA SÃO EXCLUSIVAS, E NENHUMA OUTRA GARANTIA, ESCRITA OU ORAL, ESTÁ EXPRESSA OU IMPLÍCITA. A HP ISENTA- -SE ESPECIFICAMENTE DE QUALQUER GARANTIA OU CONDIÇÃO DE COMERCIALIZAÇÃO, QUALIDADE SATISFATÓRIA E ADEQUAÇÃO PARA FINS PESSOAIS QUE ESTEJAM IMPLÍCITAS. Determinados países/regiões, estados ou províncias não permitem limitações na duração da garantia implícita e as limitações ou exclusões acima podem não se aplicar ao usuário. Esta garantia concede ao usuário direitos legais específicos, e ele poderá estar sujeito a outros direitos que variam de país/ região para país/região, estado para estado ou província para província.

A garantia limitada da HP é válida em todos os países/regiões ou locais nos quais a HP ofereça suporte para este produto e nos quais ele tenha sido comercializado. O nível do serviço de garantia que você recebe pode variar de acordo com padrões locais. A HP não alterará a forma, a adequação ou a função do produto para torná-lo operacional em um país/região para o qual nunca se tenha pretendido que ele funcione por motivos legais ou regulamentares.

DE ACORDO COM OS LIMITES PERMITIDOS PELA LEGISLAÇÃO LOCAL, AS SOLUÇÕES FORNECIDAS NESTA DECLARAÇÃO DE GARANTIA SÃO SOLUÇÕES EXCLUSIVAS E ÚNICAS DO CLIENTE. EXCETO CONFORME ACIMA ESPECIFICADO, EM HIPÓTESE ALGUMA A HP OU SEUS FORNECEDORES SERÃO RESPONSÁVEIS PELA PERDA DE DADOS OU POR DANOS DIRETOS,

ESPECIAIS, INCIDENTAIS, CONSEQUENTES (INCLUSIVE POR PERDA DE LUCROS OU DADOS) NEM POR QUAISQUER OUTROS DANOS, QUER SEJAM BASEADOS EM CONTRATO, OBRIGAÇÕES EXTRACONTRATUAIS OU EM QUALQUER OUTRO ASPECTO. Determinados países/regiões, estados ou províncias não permitem a exclusão ou limitação de danos incidentais ou consequenciais e, em função disso, as limitações ou exclusões acima podem não se aplicar a você.

OS TERMOS DE GARANTIA CONTIDOS NESTA DECLARAÇÃO, EXCETO NA EXTENSÃO MÁXIMA PERMITIDA PELA LEGISLAÇÃO, NÃO EXCLUEM, RESTRINGEM NEM MODIFICAM OS DIREITOS LEGAIS OBRIGATÓRIOS APLICÁVEIS À VENDA DESTE PRODUTO A VOCÊ. OS TERMOS DA GARANTIA COMPLEMENTAM OS DIREITOS LEGAIS OBRIGATÓRIOS.

## <span id="page-9-0"></span>**Garantia de Proteção Premium da HP: Declaração de garantia limitada para cartuchos de impressão LaserJet**

Este produto HP é garantido contra defeitos de materiais e de fabricação.

Esta garantia não se aplica a produtos que (a) foram reabastecidos, remodelados, recondicionados ou violados de alguma forma, que (b) experienciem problemas devido ao mal uso, armazenamento inadequado ou operação fora das especificações ambientais publicadas para o produto da impressora ou (c) exibem desgaste pelo uso comum.

Para obter serviço de garantia, leve o produto até o local da compra (com uma descrição por escrito do problema e amostras de impressão) ou entre em contato com a Assistência ao cliente HP. Se assim decidido pela própria HP, a HP fará a substituição dos produtos que provaram ser defeituosos ou reembolsará o valor da sua compra.

ATÉ ONDE PERMITIDO PELA LEI LOCAL, A GARANTIA ACIMA É EXCLUSIVA E NENHUMA OUTRA GARANTIA OU CONDIÇÃO, SEJA ESCRITA OU ORAL, É EXPRESSA OU IMPLÍCITA, E A HP ISENTA- -SE ESPECIFICAMENTE DE QUAISQUER GARANTIAS OU CONDIÇÕES IMPLÍCITAS DE COMERCIABILIDADE, QUALIDADE SATISFATÓRIA E ADEQUAÇÃO PARA DETERMINADO PROPÓSITO.

ATÉ ONDE PERMITIDO PELA LEI LOCAL, EM HIPÓTESE ALGUMA A HP OU SEUS FORNECEDORES SERÃO RESPONSABILIZADOS POR DANOS DIRETOS, ESPECIAIS, CONSEQUENCIAIS, INCIDENTAIS (INCLUINDO A PERDA DE LUCROS OU DADOS) OU OUTROS, SEJA POR CONTRATO, ATO ILÍCITO OU OUTRA FORMA.

OS TERMOS DE GARANTIA CONTIDOS NESTA DECLARAÇÃO, EXCETO NA EXTENSÃO MÁXIMA PERMITIDA PELA LEGISLAÇÃO, NÃO EXCLUEM, RESTRINGEM NEM MODIFICAM OS DIREITOS LEGAIS OBRIGATÓRIOS APLICÁVEIS À VENDA DESTE PRODUTO A VOCÊ. OS TERMOS DA GARANTIA COMPLEMENTAM OS DIREITOS LEGAIS OBRIGATÓRIOS.

## <span id="page-10-0"></span>**Política da HP para suprimentos não HP**

A Hewlett-Packard Company não pode recomendar o uso de cartuchos de impressão não HP, sejam eles novos ou recondicionados.

**NOTA:** Para produtos da impressora HP, o uso de cartuchos de impressão não fabricados pela HP ou de um cartucho de impressão recarregado não afeta a garantia ao cliente ou nenhum contrato de suporte HP com o cliente. Porém, se a falha ou dano ao produto for passível de atribuição ao uso de cartucho de impressão não fabricado pela HP ou a cartucho de impressão recarregado, a HP cobrará pelo tempo e pelos materiais padrão usados para realizar os serviços no produto referentes à falha ou dano específico.

## <span id="page-11-0"></span>**Website antifalsificações HP**

Acesse [www.hp.com/go/anticounterfeit](http://www.hp.com/go/anticounterfeit) quando você instalar um cartucho de impressão HP e o painel de controle exibirá uma mensagem informando se o cartucho não é fabricado pela HP. A HP determinará se o cartucho é original ou não e tomará as medidas adequadas para resolver o problema.

O cartucho de impressão pode não ser um cartucho original HP se você perceber o seguinte:

- A página de status dos suprimentos indica que um suprimento de um fabricante que não a HP foi instalado;
- muitos problemas com o cartucho de impressão;
- O cartucho não apresenta a aparência normal (por exemplo, a embalagem é diferente das embalagens HP).

## <span id="page-12-0"></span>**Dados armazenados no cartucho de impressão**

Os cartuchos de impressão da HP usados com esse produto contêm um chip de memória que ajuda na operação do produto.

Além disso, esse chip de memória coleta um conjunto limitado de informações sobre a utilização do produto, que pode incluir: a data em que o cartucho de impressão foi instalado pela primeira vez, a data em que o cartucho foi usado pela última vez, o número de páginas impressas com o cartucho, a cobertura da página, os modos de impressão usados, os erros de impressão que podem ter ocorrido e o modelo do produto. Essas informações ajudam a HP a projetar produtos futuros que atendam às necessidades de impressão dos clientes.

Os dados coletados do chip de memória do cartucho de impressão não contêm informações que possam ser usadas para identificar um cliente ou usuário do cartucho ou do produto. Entretanto, o cliente pode escolher não armazenar dados de uso no chip de memória através do painel de controle.

A HP coleta uma amostra dos chips de memória dos cartuchos de impressão devolvidos ao programa gratuito de reciclagem e devolução da HP (HP Planet Partners: [www.hp.com/recycle\)](http://www.hp.com/recycle). Os chips de memória desta amostra são lidos e analisados para melhorar os próximos produtos da HP. Os parceiros da HP que auxiliam na reciclagem deste cartucho de impressão também poderão ter acesso a esses dados.

Qualquer empresa de terceiros que possua o cartucho de impressão poderá ter acesso às informações anônimas no chip de memória.

## <span id="page-13-0"></span>**Acordo de licença de usuário final**

LEIA CUIDADOSAMENTE ANTES DE USAR O PRODUTO DE SOFTWARE: Este Contrato de licença de usuário final ("EULA") é um contrato entre (a) você (um indivíduo ou uma entidade que você representa) e a (b) Hewlett-Packard Company ("HP") que governa o seu uso do produto de software ("Software"). Este EULA não se aplica se existir um contrato de licença separado entre você e a HP ou seus fornecedores para o Software, incluindo um contrato de licença na documentação on-line. O termo "Software" pode incluir (i) a mídia associada, (ii) um guia de usuário e outros materiais impressos e (iii) documentação "on-line" ou eletrônica ("coletivamente Documentação do Usuário").

OS DIREITOS NO SOFTWARE SÃO OFERECIDOS SOMENTE SOB A CONDIÇÃO DE QUE VOCÊ ACEITA TODOS OS TERMOS E CONDIÇÕES DESTE. AO INSTALAR, COPIAR, FAZER DOWNLOAD OU USAR DE QUALQUER OUTRA FORMA O SOFTWARE, VOCÊ ACEITA SER REGIDO POR ESTE EULA. SE VOCÊ NÃO ACEITAR ESTE EULA, NÃO INSTALE, FAÇA DOWNLOAD OU USE DE QUALQUER OUTRA FORMA O SOFTWARE. SE VOCÊ ADQUIRIU O SOFTWARE, MAS NÃO ACEITA ESTE EULA, DEVOLVA O SOFTWARE PARA O SEU LOCAL DE COMPRA DENTRO DE CATORZE DIAS PARA O REEMBOLSO DO PREÇO DA COMPRA; SE SOFTWARE ESTIVER INSTALADO OU ESTIVER DISPONÍVEL COM OUTRO PRODUTO HP , VOCÊ DEVERÁ RETORNAR O PRODUTO INTEIRO NÃO USADO.

- **1.** SOFTWARE DE TERCEIROS. O Software poderá incluir, além de software proprietário da HP ("Software HP"), software sob licença de terceiros ("Software de terceiros" e "Licença de terceiros"). Todo Software de terceiros é licenciado a você, sujeito aos termos e condições da Licença de terceiros. Geralmente, a Licença de terceiros é um arquivo como "license.txt" ou "leiame". Entre em contato com o suporte da HP se não puder encontrar uma Licença de terceiros. Se a Licença de terceiros incluir licenças que fornecem a disponibilidade do código fonte (como a licença GNU - General Public License) e o código fonte correspondente não estiver incluído no Software, verifique as páginas de suporte ao produto no site da HP website (hp.com) para saber como obter o código fonte.
- **2.** DIREITOS DA LICENÇA. Você terá os seguintes direitos, contanto que aceite todos os termos e condições deste EULA:
	- **a.** Uso. A HP garante uma licença de Uso de uma cópia do Software HP. "Uso" significa instalação, cópia, armazenamento, carregamento, execução exibição ou qualquer outro uso do Software HP. Você não pode modificar o Software HP ou desativar nenhum recurso de controle do licenciamento do Software HP. Se este Software for fornecido pela HP para Uso com um produto de criação ou impressão de imagens (por exemplo, se o Software for um driver, firmware ou extra de impressora), o Software HP somente poderá ser usado com esse produto ("Produto HP"). Restrições adicionais de Uso poderão aparecer na Documentação do usuário. Você não pode separar peças componentes do Software HP para Uso. Você não tem o direito de distribuir o Software HP.
	- **b.** Cópia. Seu direito de cópia significa que você pode fazer cópias se backup e de arquivo do Software HP, contanto que cada cópia contenha todos os avisos originais de propriedade do Software HP e ela seja usada somente para fins de backup.
- **3.** ATUALIZAÇÕES. Para Uso do Software HP fornecido pela HP como um upgrade, atualização ou suplemento (coletivamente "Atualização"), você deverá primeiro ser licenciado para o Software HP original identificado pela HP como elegível para a Atualização. A Atualização sobrescreve o Software original, o que significa que você não poderá mais usar o Software HP. Este EULA

aplica-se a cada Atualização, a menos que a HP forneça outros termos com a Atualização. No caso de um conflito entre este EULA e tais outros termos, os outros termos prevalecerão.

- **4.** TRANSFERÊNCIA.
	- **a.** Transferência a terceiros. O usuário final do Software HP poderá fazer uma transferência única do Software HP para outro usuário final. Toda transferência irá incluir todas as partes componentes, mídia, Documentação do usuário, este EULA e, se aplicável, o Certificado de autenticidade. A transferência não poderá ser indireta, como uma consignação. Antes da transferência, o usuário final recebendo o Software transferido deverá aceitar este EULA. Mediante a transferência do Software HP, sua licença será automaticamente terminada.
	- **b.** Restrições. Você não pode alugar ou emprestar o Software HP ou Usar o Software HP para uso em compartilhamento comercial ou em um escritório. Você não pode sub-licenciar, atribuir ou transferir de qualquer outra maneira o Software HP, exceto conforme expressamente indicado neste EULA.
- **5.** DIREITOS DE PROPRIEDADE. Todos os direitos de propriedade intelectual no Software e na Documentação do usuário são de propriedade da HP ou de seus fornecedores e são protegidos por lei, incluindo copyright aplicável, sigilos de negociação, patente e leis de trademark. Você não irá remover nenhuma identificação de produto, aviso de copyright ou restrição proprietária do Software.
- **6.** LIMITAÇÃO DE ENGENHARIA REVERSA. Você não pode reverter a engenharia, descompilar ou desmontar o Software HP, exceto e somente até o limite cujo direito para fazer isso é permitido dentro da lei aplicável.
- **7.** PERMISSÃO PARA USO DE DADOS. A HP e suas afiliadas podem coletar e usar as informações técnicas que você fornece em relação a (i) seu Uso do Software ou do Produto HP, ou (ii) a provisão de serviços de suporte relacionados ao Software ou ao Produto HP. Tais informações estarão sujeitas à diretiva de privacidade da HP. A HP não utilizará tais informações de forma a identificá-lo pessoalmente, exceto até o limite necessário para aprimorar seu Uso ou fornecer serviços de suporte.
- **8.** LIMITAÇÃO DE RESPONSABILIDADE. Excluindo qualquer dano que posa ocorrer, a responsabilidade total da HP e de seus fornecedores sob este EULA e seu remédio exclusivo de acordo com este EULA estará limitada à quantidade máxima paga por você pelo Produto ou \$5,00 (cinco dólares americanos). NO MÁXIMO PERMITIDO PELA LEI APLICÁVEL, EM NENHUMA CIRCUNSTÂNCIA A HP OU SEUS FORNECEDORES DEVEM SER RESPONSÁVEIS POR QUAISQUER DANOS ESPECIAIS, INCIDENTAIS, INDIRETOS OU CONSEQUENCIAIS (INCLUINDO DANOS POR PERDA DE LUCROS, PERDA DE DADOS, INTERRUPÇÃO DE NEGÓCIOS, DANO PESSOAL OU PERDA DE PRIVACIDADE) RELACIONADOS DE QUALQUER MANEIRA AO USO OU À INABILIDADE DE USO DESTE SOFTWARE, MESMO SE A HP OU QUALQUER FORNECEDOR TENHA SIDO AVISADO DA POSSIBILIDADE DE TAIS DANOS, E MESMO SE O REMÉDIO ACIMA FALHAR EM SEU OBJETIVO ESSENCIAL. Alguns estados ou outras jurisdições não permitem a exclusão ou a limitação de danos incidentais ou consequenciais, de forma que a limitação ou exclusão acima poderá não se aplicar a você.
- **9.** CLIENTES DO GOVERNO DOS EUA. O software foi desenvolvido completamente com orçamento particular. Todo Software é software de computador comercial dentro do significado das regulações de aquisição aplicáveis. Da mesma maneira, de acordo com US FAR 48 CFR 12.212 e DFAR 48 CFR 227.7202, o uso, a duplicação e a distribuição do Software para ou pelo o Governo dos EUA ou um sub-contratado do Governo dos EUA estão sujeitos somente aos

termos e condições estabelecidos neste Acordo de Licença de Usuário Final, exceto para provisões contrárias às leis federais mandatórias aplicáveis.

- **10.** CONFORMIDADE COM AS LEIS DE EXPORTAÇÃO. Você estará em conformidade com todas as leis, regras e regulamentos (i) aplicáveis à exportação ou importação do Software, ou (ii) de restrição do Uso do Software, incluindo restrições à proliferação de armas nucleares, químicas ou biológicas.
- **11.** RESERVA DE DIREITOS. A HP e seus fornecedores se reservam todos os direitos não expressamente garantidos a você neste EULA.

© 2009 Hewlett-Packard Development Company, L.P.

Rev. 04/09

## <span id="page-16-0"></span>**OpenSSL**

Este produto inclui o software desenvolvido pela OpenSSL Project, para uso no OpenSSL Toolkit (http://www.openssl.org/)

ESTE SOFTWARE É FORNECIDO PELO OpenSSL PROJECT "NO ESTADO EM QUE SE ENCONTRA" E QUAISQUER GARANTIAS EXPLÍCITAS OU IMPLÍCITAS, INCLUINDO, MAS NÃO SE LIMITANDO A, AS GARANTIAS IMPLÍCITAS DE COMERCIABILIDADE E ADEQUAÇÃO A UM PROPÓSITO EM PARTICULAR SÃO NEGADAS. SOB NENHUMA CIRCUNSTÂNCIA OS CRIADORES OU COLABORADORES DA OpenSSL SERÃO RESPONSABILIZADOS POR DANOS DIRETOS, INDIRETOS, INCIDENTAIS, ESPECÍFICOS, EXEMPLARES OU CONSEQUENCIAIS (INCLUINDO, ENTRE OUTROS, A OBTENÇÃO DE PRODUTOS SUBSTITUTOS OU DE SERVIÇOS;

PERDA DO USO, DE DADOS OU DE LUCROS; OU AINDA, INTERRUPÇÃO DOS NEGÓCIOS) INDEPENDENTEMENTE DE COMO TENHAM SIDO CAUSADOS E SOB QUALQUER TEORIA DE RESPONSABILIDADE, SEJA EM CONTRATO, RESPONSABILIDADE ESTRITA OU CIVIL (INCLUINDO NEGLIGÊNCIA OU OUTRO MOTIVO) RESULTANTES DE QUALQUER FORMA DO USO DESTE SOFTWARE, MESMO QUANDO AVISADA DA POSSIBILIDADE DE TAIS DANOS.

Este produto inclui software de criptografia escrito por Eric Young (eay@cryptsoft.com). Este produto inclui software escrito por Tim Hudson (tjh@cryptsoft.com).

## <span id="page-17-0"></span>**Assistência ao cliente**

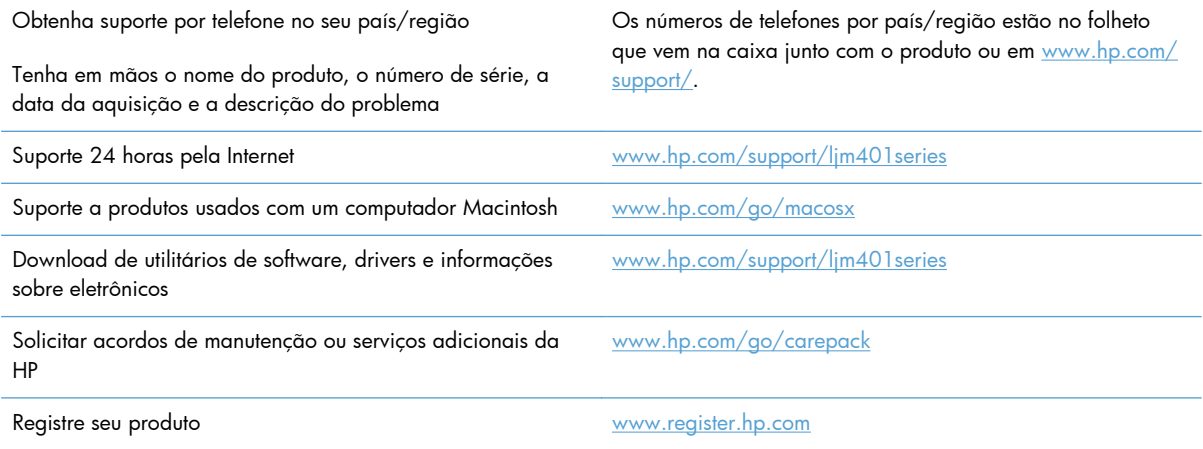

## <span id="page-18-0"></span>**Reembalar o produto**

Se o Atendimento ao cliente HP determinar que seu produto precisa retornar à HP para reparos, siga essas etapas para reembalar o produto antes de enviá-lo.

A **CUIDADO:** Os danos no envio causados por embalagens inadequadas são responsabilidade do cliente.

- **1.** Remova e guarde o cartucho de impressão.
- **CUIDADO:** É *extremamente importante* remover os cartuchos de impressão antes de transportar o produto. Um cartucho de impressão que permanecer no produto durante o transporte pode vazar e cobrir o motor do produto e outras peças com toner.

Para evitar danos ao cartucho de impressão, evite tocar nos cilindros e guarde o cartucho de forma a não deixá-lo exposto à luz.

- **2.** Remova e guarde o cabo de alimentação, o cabo de interface e os acessórios opcionais.
- **3.** Se possível, inclua amostras de impressão e 50 a 100 folhas de papel que não tenham sido impressas corretamente.
- **4.** Nos EUA, telefone para o Atendimento ao cliente HP para solicitar uma nova embalagem. Nas demais localidades, se possível, utilize a embalagem original.

# <span id="page-20-0"></span>**2 Especificações do produto**

- [Especificações físicas](#page-21-0)
- [Consumo de energia, especificações elétricas e emissões acústicas](#page-21-0)
- [Especificações ambientais](#page-21-0)

## <span id="page-21-0"></span>**Especificações físicas**

#### **Tabela 2-1 Especificações físicas**

![](_page_21_Picture_93.jpeg)

## **Consumo de energia, especificações elétricas e emissões acústicas**

Consulte [www.hp.com/support/ljm401series](http://www.hp.com/support/ljm401series) para obter informações atualizadas.

## **Especificações ambientais**

#### **Tabela 2-2 Especificações do ambiente operacional**

![](_page_21_Picture_94.jpeg)

# <span id="page-22-0"></span>**3 Informações de regulamentação**

- [Regulamentos da FCC](#page-23-0)
- [Programa de proteção ambiental](#page-24-0)
- [Declaração de conformidade](#page-28-0)
- [Declaração de conformidade](#page-30-0)
- [Declarações de segurança](#page-32-0)
- [Declarações adicionais sobre produtos sem fio](#page-36-0)

## <span id="page-23-0"></span>**Regulamentos da FCC**

Esse equipamento foi testado e está em conformidade com os limites para dispositivo digital da Classe B, de acordo com a Parte 15 dos regulamentos da FCC. Esses limites foram desenvolvidos para proporcionar proteção razoável contra interferência prejudicial em instalações residenciais. Esse equipamento gera, utiliza e pode emitir energia de radiofrequência. Se esse equipamento não for instalado e utilizado de acordo com as instruções, poderá causar interferências prejudiciais à comunicação de rádio. Entretanto, não há garantia de que a interferência não ocorra em determinada instalação. Se esse equipamento provocar interferência danosa a um receptor de rádio ou televisão, o que pode ser determinado desligando e religando o equipamento, o usuário é estimulado a tentar corrigir a interferência tomando uma ou mais das seguintes medidas:

- Mudar a direção ou o local da antena de recepção.
- Aumentar a distância entre o equipamento e o receptor.
- Conectar o equipamento a uma tomada em um circuito que não seja o do receptor.
- Consultar o revendedor ou um técnico experiente de rádio/TV.

**PIZA:** Qualquer alteração ou modificação na impressora que não seja expressamente aprovada pela HP pode anular a autoridade do usuário de operar esse equipamento.

É obrigatória a utilização de um cabo de interface blindado, conforme os limites da Classe B da Parte 15 dos regulamentos da FCC.

## <span id="page-24-0"></span>**Programa de proteção ambiental**

## **Proteção ambiental**

A Hewlett-Packard Company tem o compromisso de fornecer produtos de qualidade de uma maneira ambientalmente segura. Este produto foi projetado com vários atributos para minimizar impactos ambientais.

## **Produção de ozônio**

Este produto não gera gás ozônio  $(O_3)$  considerável.

## **Consumo de energia**

O consumo de energia cai significativamente no modo Inatividade, que preserva recursos naturais e economiza dinheiro, sem afetar o alto desempenho da impressora. Os equipamentos de impressão e imagem da Hewlett-Packard marcados com o logotipo ENERGY STAR® estão de acordo com as especificações ENERGY STAR da U.S. Environmental Protection Agency para equipamentos de processamento de imagem. Esta marca aparece nos produtos de imagens qualificados para o ENERGY STAR:

![](_page_24_Picture_7.jpeg)

Mais informações sobre modelos de produto de imagem qualificados para o ENERGY STAR estão listados em:

[www.hp.com/go/energystar](http://www.hp.com/go/energystar)

### **Consumo de toner**

O EconoMode utiliza uma quantidade menor de toner, podendo assim aumentar a vida útil do cartucho de impressão. A HP não recomenda o uso contínuo do EconoMode. Se o EconoMode for usado continuamente, o suprimento de toner pode durar mais do que as partes mecânicas do cartucho de impressão. Se a qualidade da impressão começar a diminuir e não for mais satisfatória, avalie a possibilidade de substituir o cartucho de impressão.

## **Uso do papel**

O recurso de duplexação manual/automática e impressão N+ (várias páginas impressas em uma única página) do produto podem reduzir o uso de papel e a demanda de recursos naturais.

### <span id="page-25-0"></span>**Plástico**

As peças plásticas com mais de 25 gramas possuem marcas, de acordo com os padrões internacionais, para facilitar a identificação de plásticos para reciclagem no fim da vida útil do produto.

### **Suprimentos para impressão da HP LaserJet**

É fácil devolver e reciclar os cartuchos de impressão da HP LaserJet após o uso — gratuitamente com o programa Planet Partners da HP. Há informações do programa e instruções incluídas, em vários idiomas, em cada novo cartucho de impressão HP LaserJet e embalagem de suprimentos. Você ajuda a reduzir mais o impacto no meio ambiente quando devolve vários cartuchos juntos em vez de separadamente.

A HP tem o compromisso de fornecer produtos e serviços inovadores, de alta qualidade que sejam ambientalmente seguros, desde o projeto e fabricação do produto até a distribuição, consumo e reciclagem. Quando você participa do programa HP Planet Partners, garantimos que seus cartuchos de impressão da HP LaserJet são reciclados adequadamente, processando-os para recuperar plásticos e metais para novos produtos e deixando de descartar milhões de toneladas de lixo em aterros sanitários. Como este cartucho está sendo reciclado e usado em novos materiais, ele não será devolvido para você. Obrigado por ser ambientalmente responsável!

**EX NOTA:** Use a etiqueta de devolução para devolver somente cartuchos de impressão HP LaserJet originais. Não utilize essa etiqueta para cartuchos de impressoras jato de tinta da HP, cartuchos que não sejam da HP, cartuchos remanufaturados ou reabastecidos, ou para devoluções sob garantia. Para obter informações sobre como reciclar cartuchos de impressoras jato de tinta da HP, vá para [http://www.hp.com/recycle.](http://www.hp.com/recycle)

## **Instruções de reciclagem e devolução**

#### **Estados Unidos e Porto Rico**

A etiqueta na caixa do cartucho de toner da HP LaserJet destina-se à devolução e à reciclagem de um ou mais cartuchos de impressão HP LaserJet após o uso. Siga as instruções aplicáveis abaixo.

#### **Várias devoluções (mais de um cartucho)**

- **1.** Coloque cada cartucho de impressão HP LaserJet em sua embalagem original.
- **2.** Embale as caixas usando uma correia ou fita de embalagem. O pacote pode pesar até 31 kg (70 lb).
- **3.** Use uma única etiqueta de remessa pré-paga.

#### **OU**

- **1.** Use sua própria caixa apropriada ou solicite uma caixa de paletes em [www.hp.com/recycle](http://www.hp.com/recycle) ou ligue para 1-800-340-2445 (suporta até 31 kg (70 lb) de cartuchos de impressão HP LaserJet).
- **2.** Use uma única etiqueta de remessa pré-paga.

#### <span id="page-26-0"></span>**Devoluções individuais**

- **1.** Coloque o cartucho de impressão HP LaserJet em sua embalagem original.
- **2.** Coloque a etiqueta de remessa na parte da frente da caixa.

#### **Remessa**

Para devoluções para reciclagem de cartucho de impressão HP LaserJet fabricado nos Estados Unidos e em Porto Rico, use a etiqueta de remessa pré-paga e pré-endereçada contida na caixa. Para usar a etiqueta da UPS, entregue o pacote ao motorista da UPS durante sua próxima entrega ou retirada ou leve-o a um centro autorizado da UPS. (As coletas solicitadas à UPS Ground serão cobradas com base nas taxas de coleta normal.) Para obter a localização de um centro autorizado da UPS local, ligue para 1-800-PICKUPS ou visite [www.ups.com](http://www.ups.com).

Se você estiver devolvendo o pacote pela etiqueta da FedEx, entregue o pacote ao transportador do serviço postal ou ao motorista da FedEx quando da próxima entrega ou coleta. (A coleta solicitada à FedEx Ground será cobrada com base nas taxas normais de coleta.) Opcionalmente, o cartucho de impressão que acompanha o equipamento pode ser deixado em qualquer unidade do serviço postal ou em qualquer centro ou loja de remessa da FedEx. Para localizar o serviço postal mais próximo, ligue para 1-800-ASK-USPS ou acesse [www.usps.com](http://www.usps.com). Para localizar o serviço postal mais próximo, ligue para 1-800-GOFEDEX ou acesse [www.fedex.com](http://www.fedex.com).

Para obter mais informações ou solicitar etiquetas ou caixas adicionais para devoluções em massa, visite [www.hp.com/recycle](http://www.hp.com/recycle) ou ligue para 1-800-340-2445. Informações sujeitas a alterações sem aviso prévio.

#### **Para residentes no Alasca e Havaí**

Não use a etiqueta UPS. Ligue para 1-800-340-2445 para obter informações e instruções. Os correios dos EUA fornecem serviços gratuitos de devolução de cartuchos por um contrato com a HP, para o Alasca e Havaí.

#### **Devoluções fora dos EUA**

Para participar do programa de devolução e reciclagem HP Planet Partners, basta seguir as instruções do guia de reciclagem (encontrado dentro da embalagem do item de suprimentos do seu novo produto) ou visite [www.hp.com/recycle](http://www.hp.com/recycle). Selecione seu país/região para obter informações sobre como devolver seus suprimentos de impressão HP LaserJet.

### **Papel**

Este produto é adequado para uso com papéis reciclados desde que estes atendam às diretrizes descritas no *HP LaserJet Printer Family Print Media Guide (Guia de mídia de impressão da família de impressoras HP LaserJet)*. Este produto é adequado para o uso com papel reciclado, de acordo com a norma EN12281:2002.

### **Restrições materiais**

Este produto HP não contém mercúrio adicionado.

Este produto HP não contém uma bateria.

## <span id="page-27-0"></span>**Descarte de equipamento não usado pelos usuários**

![](_page_27_Picture_1.jpeg)

Este símbolo indica que você não deve descartar o produto com o lixo doméstico. Em vez disso, você deve proteger a saúde e o ambiente, devolvendo o equipamento não usado para um ponto de coleta designado para a reciclagem de equipamentos eletroeletrônicos. Para obter mais informações, entre em contato com o serviço de descarte de lixo doméstico ou visite: [www.hp.com/recycle](http://www.hp.com/recycle).

## **Reciclagem de hardware eletrônico**

A HP incentiva seus clientes a reciclarem o hardware eletrônico usado. Para obter mais informações sobre programas de reciclagem, visite: [www.hp.com/recycle.](http://www.hp.com/recycle)

### **Substâncias químicas**

A HP tem o compromisso de oferecer, a seus clientes, informações sobre as substâncias químicas em nossos dispositivos, conforme o necessário para cumprir os requisitos legais, com o REACH (Regulation EC No 1907/2006 of the European Parliament and the Council). Um relatório de informações químicas sobre este produto pode ser encontrado no site: [www.hp.com/go/reach.](http://www.hp.com/go/reach)

## **Folha de dados de segurança de materiais (MSDS)**

É possível obter as folhas de dados de segurança de materiais (Material Safety Data Sheets, MSDS) para suprimentos que contêm substâncias químicas (por exemplo, toner) acessando o site da HP [www.hp.com/go/msds](http://www.hp.com/go/msds) ou [www.hp.com/hpinfo/community/environment/productinfo/safety.](http://www.hp.com/hpinfo/community/environment/productinfo/safety)

### **Para obter mais informações**

Para obter informações sobre esses tópicos ambientais:

- Folha do perfil ambiental do produto deste e de muitos outros produtos HP relacionados;
- Compromisso da HP com o meio ambiente;
- Sistema de gerenciamento ambiental HP;
- Programa de devolução e reciclagem de produtos HP no fim da vida útil;
- Folha de dados de segurança de materiais.

Visite [www.hp.com/go/environment](http://www.hp.com/go/environment) ou [www.hp.com/hpinfo/globalcitizenship/environment.](http://www.hp.com/hpinfo/globalcitizenship/environment)

## <span id="page-28-0"></span>**Declaração de conformidade**

#### **Declaração de conformidade**

![](_page_28_Picture_151.jpeg)

#### **Informações complementares:**

Este produto atende aos requisitos da Diretiva EMC 2004/108/EC, da Diretiva de baixa tensão 2006/95/EC, da Diretiva Ecodesign 2009/125/EC e leva a marca CE $\epsilon$  correspondente.

Este Dispositivo está em conformidade com a Parte 15 das normas da FCC. A operação está sujeita às duas condições a seguir: (1) este dispositivo não deve provocar interferência prejudicial e (2) este dispositivo deve aceitar qualquer interferência recebida, inclusive interferência que possa provocar uma operação indesejada.

- **1.** O produto foi testado em uma configuração típica com sistemas de computadores pessoais Hewlett-Packard.
- **2.** Para fins de regulamentação, é atribuído a estes produtos um número do modelo regulamentar. Esse número não deve ser confundido com o nome do produto ou com o(s) número(s) do produto.

## **Xangai, China**

#### **27 de Julho de 2012**

#### **Somente para tópicos regulamentares, entre em contato com:**

![](_page_29_Picture_33.jpeg)

## <span id="page-30-0"></span>**Declaração de conformidade**

#### **Declaração de conformidade**

![](_page_30_Picture_139.jpeg)

**Informações complementares:**

O produto aqui descrito atende aos requisitos da Diretiva R&TTE 1999/5/EC Anexo IV, da Diretiva EMC 2004/108/EC, da Diretiva de baixa tensão 2006/95/EC, da Diretiva Ecodesign 2009/125/EC e leva a marca CE  $\bigcap$  correspondente.

Este Dispositivo está em conformidade com a Parte 15 das normas da FCC. A operação está sujeita às duas condições a seguir: (1) este dispositivo não deve provocar interferência prejudicial e (2) este dispositivo deve aceitar qualquer interferência recebida, inclusive interferência que possa provocar uma operação indesejada.

- **1.** O produto foi testado em uma configuração típica com sistemas de computadores pessoais Hewlett-Packard.
- **2.** Para fins de regulamentação, é atribuído a estes produtos um número do modelo regulamentar. Esse número não deve ser confundido com o nome do produto ou com o(s) número(s) do produto.
- **3.** Este produto utiliza um dispositivo de módulo de rádio, cujo número de modelo de regulamentação é SDGOB-0892, conforme necessário, para atender aos requisitos de regulamentação técnica dos países/regiões em que será vendido.

#### **Xangai, China**

#### **27 de Julho de 2012**

#### **Somente para tópicos regulamentares, entre em contato com:**

![](_page_31_Picture_78.jpeg)

## <span id="page-32-0"></span>**Declarações de segurança**

## **Segurança do laser**

O CDRH (Center for Devices and Radiological Health) do U.S. Food and Drug Administration implementou regulamentações para produtos a laser fabricados desde o dia 1 de agosto de 1976. A conformidade é obrigatória para produtos comercializados nos Estados Unidos. O dispositivo está certificado como um produto a laser "Classe 1" segundo o Padrão de Emissão de Radiação do Departamento Americano de Saúde e Serviços Humanos (DHHS), de acordo com a Lei de Controle de Radiação para Saúde e Segurança, de 1968. Como a radiação emitida dentro do dispositivo está totalmente confinada em compartimentos protetores e tampas externas, o raio laser não pode escapar durante qualquer fase de operação normal do usuário.

A **AVISO!** O uso de controles, a execução de ajustes ou procedimentos não especificados neste Guia do usuário podem resultar em exposição à radiação perigosa.

### **Regulamentações DOC canadenses**

Complies with Canadian EMC Class B requirements.

« Conforme à la classe B des normes canadiennes de compatibilité électromagnétiques. « CEM ». »

## **Declaração VCCI (Japão)**

この装置は、クラスB情報技術装置です。この装置は、家 庭環境で使用することを目的としていますが、この装置が ラジオやテレビジョン受信機に近接して使用されると、受 信障害を引き起こすことがあります。取扱説明書に従って 正しい取り扱いをして下さい。 **VCCI-B** 

### **Instruções para cabo de energia**

Verifique se sua fonte de alimentação é adequada para a classificação de tensão do produto. A classificação de tensão está na etiqueta do produto. O produto usa 110-127 Vac ou 220-240 Vac e 50/60 Hz.

Conecte o cabo de alimentação entre o produto e a tomada CA aterrada.

**CUIDADO:** Para evitar danos ao produto, use apenas o cabo de alimentação fornecido com o produto.

## <span id="page-33-0"></span>**Declaração para o cabo de alimentação (Japão)**

製品には、同梱された電源コードをお使い下さい。 同梱された電源コードは、他の製品では使用出来ません。

## **Declaração da EMC (Coreia)**

![](_page_33_Picture_107.jpeg)

## **Declaração sobre laser para a Finlândia**

#### **Luokan 1 laserlaite**

Klass 1 Laser Apparat

HP LaserJet Pro 400 M401a, M401d, M401n, M401dn, M401dw, M401dne, laserkirjoitin on käyttäjän kannalta turvallinen luokan 1 laserlaite. Normaalissa käytössä kirjoittimen suojakotelointi estää lasersäteen pääsyn laitteen ulkopuolelle. Laitteen turvallisuusluokka on määritetty standardin EN 60825-1 (2007) mukaisesti.

#### **VAROITUS !**

Laitteen käyttäminen muulla kuin käyttöohjeessa mainitulla tavalla saattaa altistaa käyttäjän turvallisuusluokan 1 ylittävälle näkymättömälle lasersäteilylle.

#### **VARNING !**

Om apparaten används på annat sätt än i bruksanvisning specificerats, kan användaren utsättas för osynlig laserstrålning, som överskrider gränsen för laserklass 1.

#### **HUOLTO**

HP LaserJet Pro 400 M401a, M401d, M401n, M401dn, M401dw, M401dne - kirjoittimen sisällä ei ole käyttäjän huollettavissa olevia kohteita. Laitteen saa avata ja huoltaa ainoastaan sen huoltamiseen koulutettu henkilö. Tällaiseksi huoltotoimenpiteeksi ei katsota väriainekasetin vaihtamista, paperiradan puhdistusta tai muita käyttäjän käsikirjassa lueteltuja, käyttäjän tehtäväksi tarkoitettuja ylläpitotoimia, jotka voidaan suorittaa ilman erikoistyökaluja.

#### **VARO !**

Mikäli kirjoittimen suojakotelo avataan, olet alttiina näkymättömällelasersäteilylle laitteen ollessa toiminnassa. Älä katso säteeseen.

#### **VARNING !**

Om laserprinterns skyddshölje öppnas då apparaten är i funktion, utsättas användaren för osynlig laserstrålning. Betrakta ej strålen.

Tiedot laitteessa käytettävän laserdiodin säteilyominaisuuksista: Aallonpituus 775-795 nm Teho 5 m W Luokan 3B laser.

## <span id="page-35-0"></span>**Declaração de GS (Alemanha)**

Das Gerät ist nicht für die Benutzung im unmittelbaren Gesichtsfeld am Bildschirmarbeitsplatz vorgesehen. Um störende Reflexionen am Bildschirmarbeitsplatz zu vermeiden, darf dieses Produkt nicht im unmittelbaren Gesichtsfeld platziert warden.

## **Tabela de conteúdo (China)**

## 有毒有害物质表

根据中国电子信息产品污染控制管理办法的要求而出台

![](_page_35_Picture_112.jpeg)

0609

0: 表示在此部件所用的所有同类材料中, 所含的此有毒或有害物质均低于 SJ/T11363-2006 的限制要求。

X: 表示在此部件所用的所有同类材料中, 至少一种所含的此有毒或有害物质高于 SJ/T11363-2006 的限制要求。

注:引用的"环保使用期限"是根据在正常温度和湿度条件下操作使用产品而确定的。

## **Restrição na declaração de substâncias perigosas (Turquia)**

Türkiye Cumhuriyeti: EEE Yönetmeliğine Uygundur

## **Restrição na declaração de substâncias perigosas (Ucrânia)**

Обладнання відповідає вимогам Технічного регламенту щодо обмеження використання деяких небезпечних речовин в електричному та електронному обладнанні, затвердженого постановою Кабінету Міністрів України від 3 грудня 2008 № 1057

## <span id="page-36-0"></span>**Declarações adicionais sobre produtos sem fio**

## **Declaração de conformidade com a FCC — Estados Unidos**

#### **Exposure to radio frequency radiation**

A **CUIDADO:** The radiated output power of this device is far below the FCC radio frequency exposure limits. Nevertheless, the device shall be used in such a manner that the potential for human contact during normal operation is minimized.

In order to avoid the possibility of exceeding the FCC radio frequency exposure limits, human proximity to the antenna shall not be less than 20 cm during normal operation.

This device complies with Part 15 of FCC Rules. Operation is subject to the following two conditions: (1) this device may not cause interference, and (2) this device must accept any interference, including interference that may cause undesired operation of the device.

**CUIDADO:** Based on Section 15.21 of the FCC rules, changes of modifications to the operation of this product without the express approval by Hewlett-Packard Company may invalidate its authorized use.

### **Declaração para a Austrália**

This device incorporates a radio-transmitting (wireless) device. For protection against radio transmission exposure, it is recommended that this device be operated no less than 20 cm from the head, neck, or body.

### **Declaração para a ANATEL do Brasil**

Este equipamento opera em caráter secundário, isto é, não tem direito à proteção contra interferência prejudicial, mesmo de estações do mesmo tipo, e não pode causar interferência a sistemas operando em caráter primário.

### **Declarações canadenses**

**For Indoor Use**. This digital apparatus does not exceed the Class B limits for radio noise emissions from digital apparatus as set out in the radio interference regulations of the Canadian Department of Communications. The internal wireless radio complies with RSS 210 of Industry Canada.

Pour l'usage d'intérieur. Le présent appareil numérique n'émet pas de bruits radioélectriques dépassant les limites applicables aux appareils numériques de Classe B prescribes dans le règlement sur le brouillage radioélectrique édicté par le Ministère des Communications du Canada. Le composant RF interne est conforme à la norme CNR-210 d´Industrie Canada.

## **Aviso regulatório da União Europeia**

A funcionalidade de telecomunicações deste produto pode ser usada nos seguintes países/regiões da UE e EFTA:

<span id="page-37-0"></span>Alemanha, Áustria, Bélgica, Bulgária, Chipre, Dinamarca, Eslovênia, Espanha, Estônia, Finlândia, França, Grécia, Holanda, Hungria, Irlanda, Islândia, Itália, Letônia, Liechtenstein, Lituânia, Luxemburgo, Malta, Noruega, Polônia, Portugal, Reino Unido, República Eslovaca, República Tcheca, Romênia, Suécia e Suíça.

### **Aviso para uso na França**

For 2.4 GHz Wireless LAN operation of this product certain restrictions apply: This equipment may be used indoor for the entire 2400-2483.5 MHz frequency band (channels 1-13). For outdoor use, only 2400-2454 MHz frequency band (channels 1-9) may be used. For the latest requirements, see [www.arcep.fr.](http://www.arcep.fr)

L'utilisation de cet equipement (2.4 GHz Wireless LAN) est soumise à certaines restrictions : Cet équipement peut être utilisé à l'intérieur d'un bâtiment en utilisant toutes les fréquences de 2400-2483.5 MHz (Chaine 1-13). Pour une utilisation en environnement extérieur, vous devez utiliser les fréquences comprises entre 2400-2454 MHz (Chaine 1-9). Pour les dernières restrictions, voir, [www.arcep.fr.](http://www.arcep.fr)

## **Aviso para uso na Rússia**

Существуют определенные ограничения по использованию беспроводных сетей (стандарта 802.11 b/g) с рабочей частотой 2,4 ГГц: Данное оборудование может использоваться внутри помещений с использованием диапазона частот 2400-2483,5 МГц (каналы 1-13). При использовании внутри помещений максимальная эффективная изотропно–излучаемая мощность (ЭИИМ) должна составлять не более 100мВт.

## **Aviso para a Coreia**

## 당해 무선설비는 운용 중 전파혼선 가능성이 있음

## <span id="page-38-0"></span>**Aviso para Taiwan**

低功率電波輻射性電機管理辦法

- 第十二條 經型式認證合格之低功率射頻電機,非經許可,公司、商號或使用者 均不得擅自變更頻率、加大功率或變更原設計之特性及功能。
- 第十四條 低功率射頻電機之使用不得影響飛航安全及干擾合法通信;經發現有 干擾現象時,應立即停用,並改善至無干擾時方得繼續使用。 前項合法通信,指依電信法規定作業之無線電通信。 低功率射頻電機須忍受合法通信或工業、科學及醫療用電波輻射性電 機設備之干擾。

## **Marcação sem fio/com fio da Vietnam Telecom para produtos aprovados do tipo ICTQC**

![](_page_38_Picture_5.jpeg)

# <span id="page-40-0"></span>**Índice**

### **A**

assistência ao cliente on-line [12](#page-17-0) Assistência técnica da HP [12](#page-17-0)

#### **B**

baterias incluídas [21](#page-26-0)

### **C**

cartuchos garantia [4](#page-9-0) não HP [5](#page-10-0) reciclagem [20](#page-25-0) cartuchos de impressão chips de memória [7](#page-12-0) garantia [4](#page-9-0) não HP [5](#page-10-0) reciclagem [20](#page-25-0) cartuchos de toner. *Consulte* cartuchos de impressão chip de memória, cartucho de impressão descrição [7](#page-12-0)

#### **D**

Declaração de segurança do laser em finlandês [28](#page-33-0) Declaração EMC na Coreia [28](#page-33-0) Declaração VCCI para o Japão [27](#page-32-0) declarações de segurança [27,](#page-32-0) [28](#page-33-0) declarações de segurança do laser [27,](#page-32-0) [28](#page-33-0) descarte, fim da vida útil [21](#page-26-0) descarte ao fim da vida útil [21](#page-26-0) descarte de materiais [22](#page-27-0)

#### **E**

embalando o produto [13](#page-18-0)

energia consumo [16](#page-21-0) enviando o produto [13](#page-18-0) especificações elétricas e acústicas [16](#page-21-0) físicas [16](#page-21-0) especificações acústicas [16](#page-21-0) especificações de tamanho, produto [16](#page-21-0) especificações elétricas [16](#page-21-0) especificações físicas [16](#page-21-0)

### **F**

Folha de dados de segurança de materiais (MSDS) [22](#page-27-0)

### **G**

garantia cartuchos de impressão [4](#page-9-0) licença [8](#page-13-0) produto [2](#page-7-0)

### **L**

licença, software [8](#page-13-0)

**M**

Macintosh suporte [12](#page-17-0)

#### **P**

produto sem mercúrio [21](#page-26-0) programa antifalsificações de suprimentos [6](#page-11-0) programa de proteção ambiental [19](#page-24-0)

#### **R**

reciclagem [20](#page-25-0) hardware eletrônico [22](#page-27-0) Programa ambiental e devolução de suprimentos de impressão HP [20](#page-25-0) reciclagem de hardware eletrônico [22](#page-27-0) reembalando o produto [13](#page-18-0) Regulamentações DOC canadenses [27](#page-32-0) restrições materiais [21](#page-26-0)

#### **S**

serviço reembalando o produto [13](#page-18-0) Site de fraudes HP [6](#page-11-0) software contrato de licença de software [8](#page-13-0) suporte on-line [12](#page-17-0) reembalando o produto [13](#page-18-0) suporte ao cliente reembalando o produto [13](#page-18-0) suporte on-line [12](#page-17-0) suporte técnico on-line [12](#page-17-0) reembalando o produto [13](#page-18-0) suprimentos falsificação [6](#page-11-0) não HP [5](#page-10-0) reciclagem [20](#page-25-0) suprimentos falsificados [6](#page-11-0) suprimentos não HP [5](#page-10-0)

#### **W**

Website antifraudes [6](#page-11-0)

Websites assistência ao cliente Macintosh [12](#page-17-0) atendimento ao cliente [12](#page-17-0) como reportar fraudes [6](#page-11-0) Folhas de dados de segurança de materiais (MSDS) [22](#page-27-0)

© 2012 Hewlett-Packard Development Company, L.P.

www.hp.com

![](_page_43_Picture_2.jpeg)